## **Avanceret søgning**

*Guideline til avanceret søgning med Infomedias søgesprog IQL*

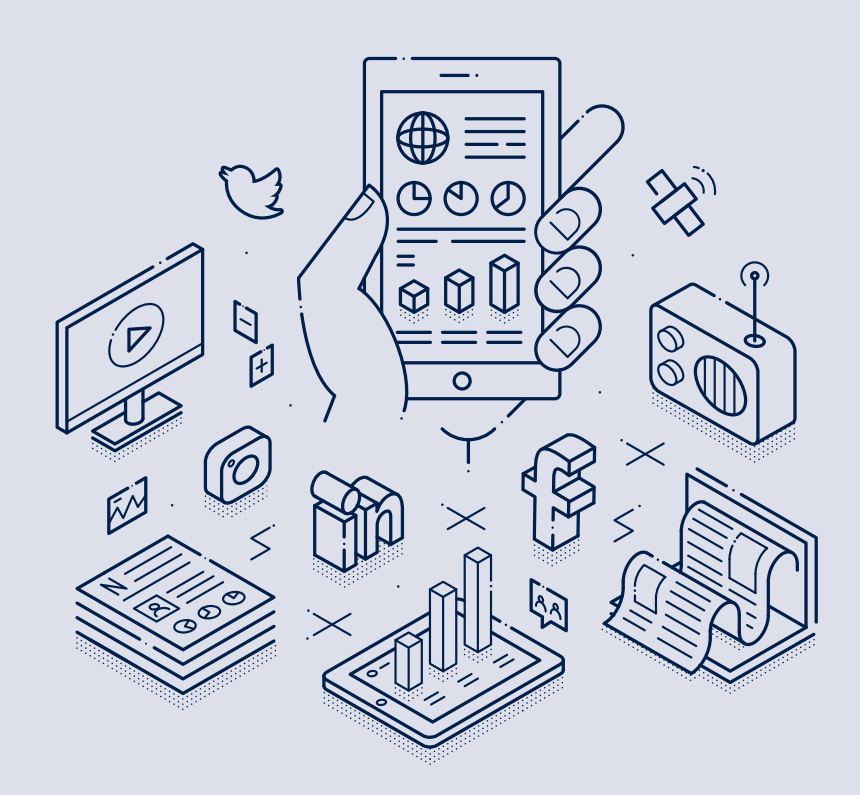

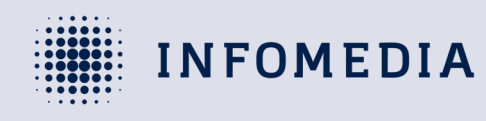

Infomedia A/S Pilestræde 58 1112 København K +47 88 77 33 00 support@infomedia.dk CVR: 26937698

## **Guideline til avanceret søgning med søgesproget IQL**

## **Standardsøgelogik**

- › Stemming: Medtager bøjninger af ord (fx gå, gik, går)
- › Diakritiske værdier: Medtager alle varianter af ord med/uden apostrof, accent grave mm. (fx cafe og café)
- › Case-insensitivt: Medtager både ord med og uden store bogstaver (fx SKAT, skat, Skat)
- › Alle operatorer skal udtrykkes og kan ikke erstattes med et mellemrum.

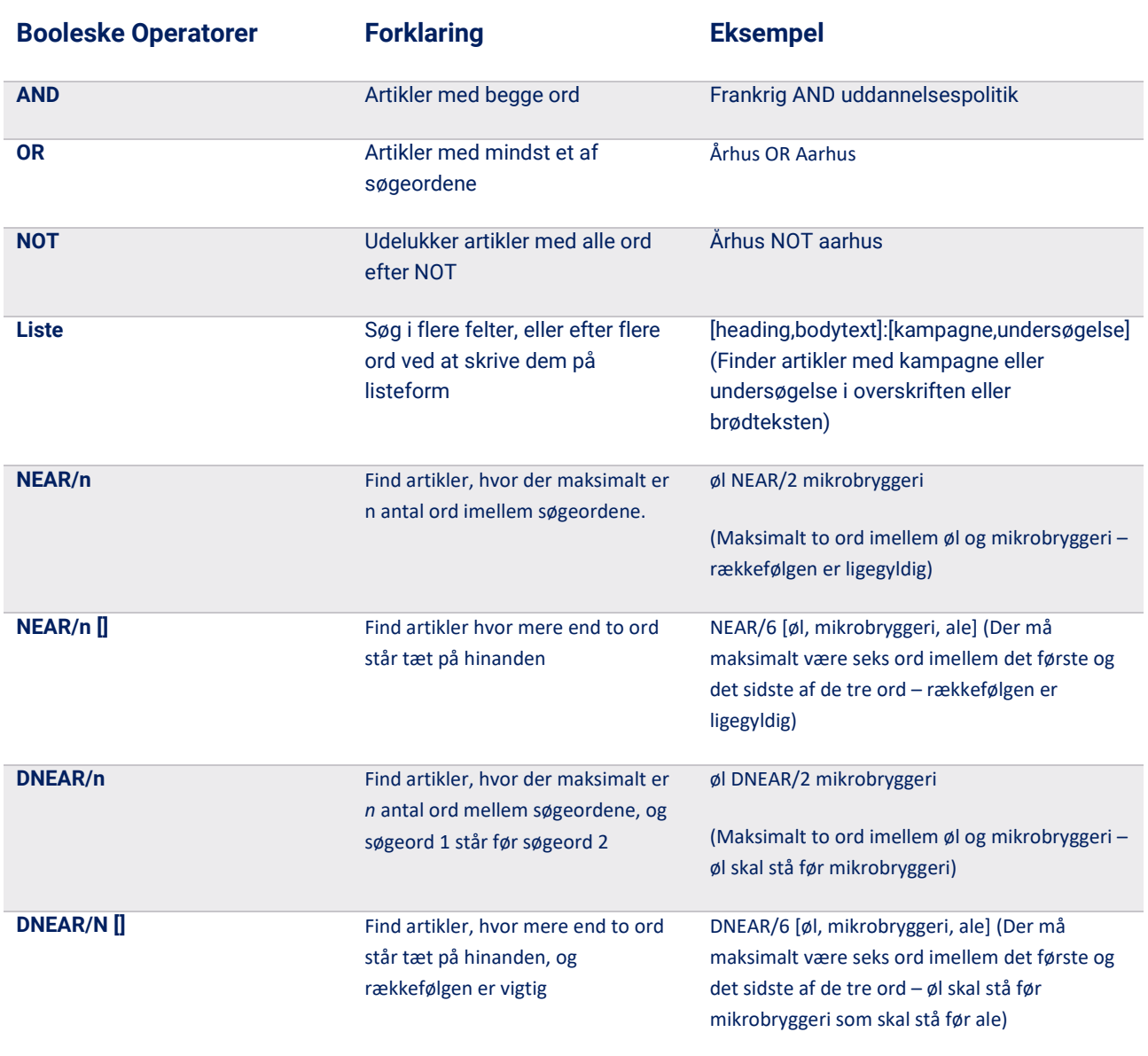

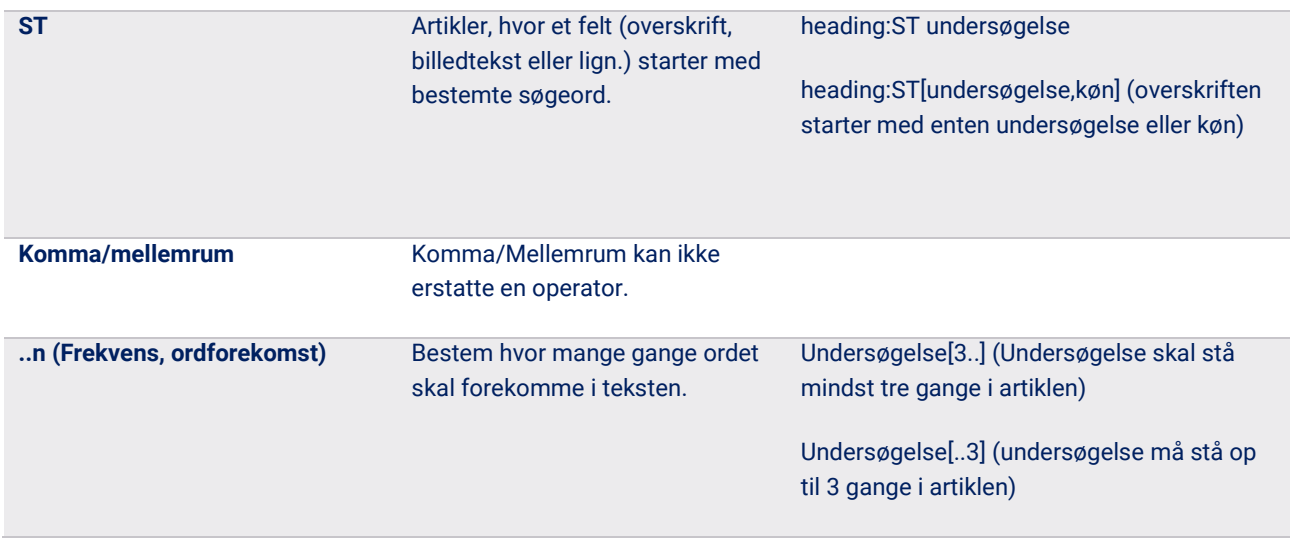

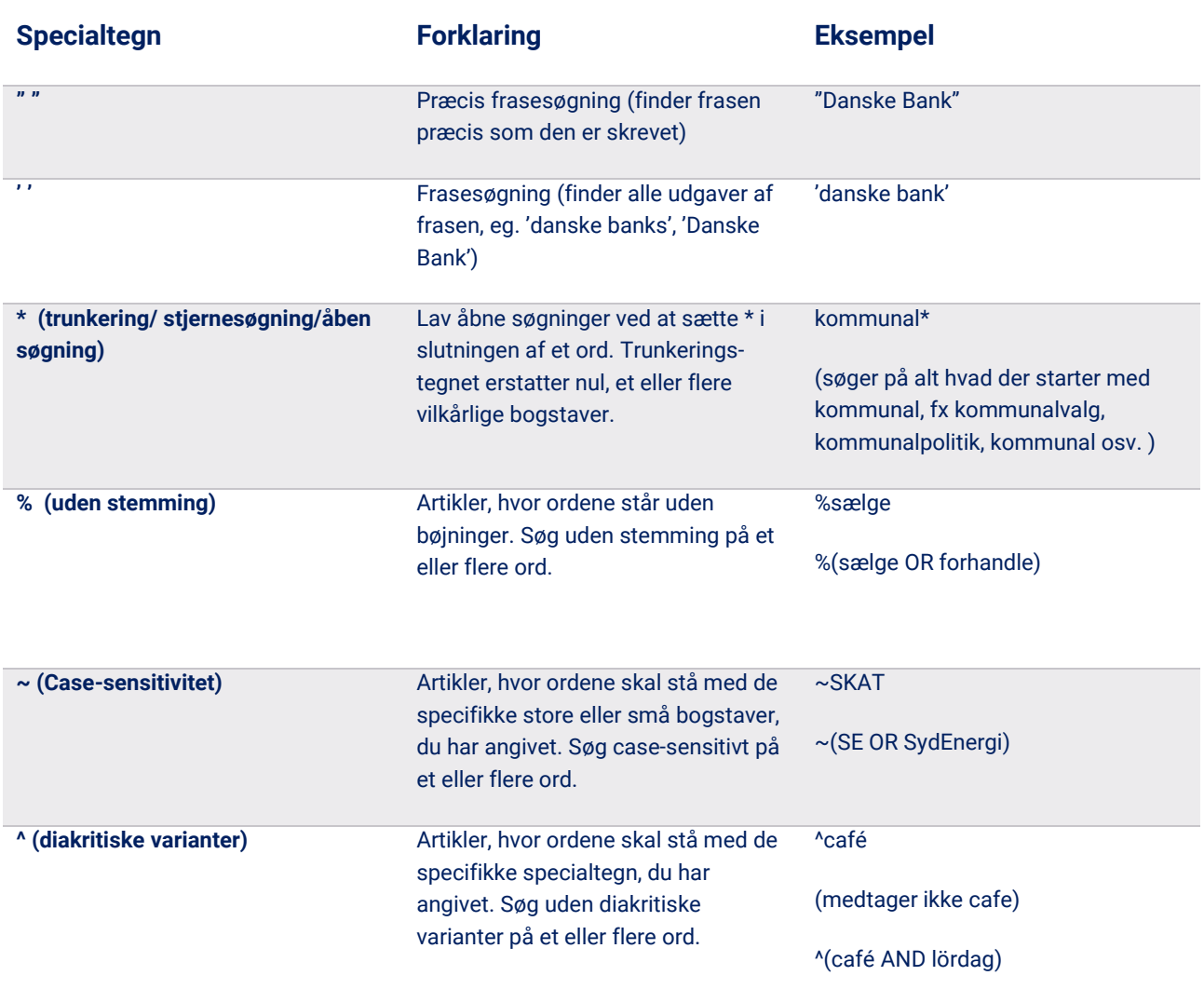

**? (maskering/ joker)** ? erstatter ét bogstav eller tegn i et ord. Du kan anvende maskering hvor som helst i et ord og flere steder i samme ord.

Pe?ersen

(søger på både Pedersen og Petersen)

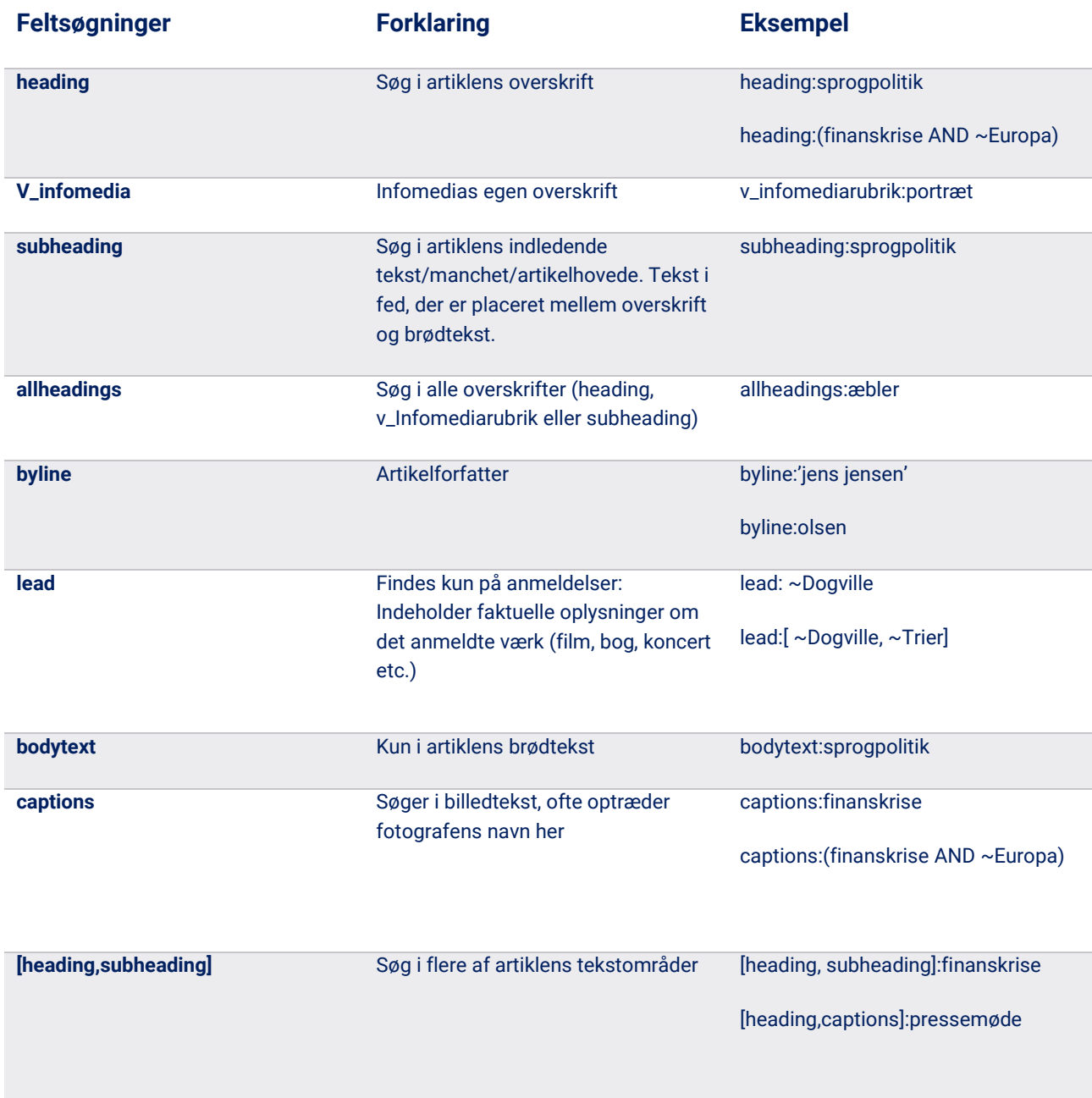

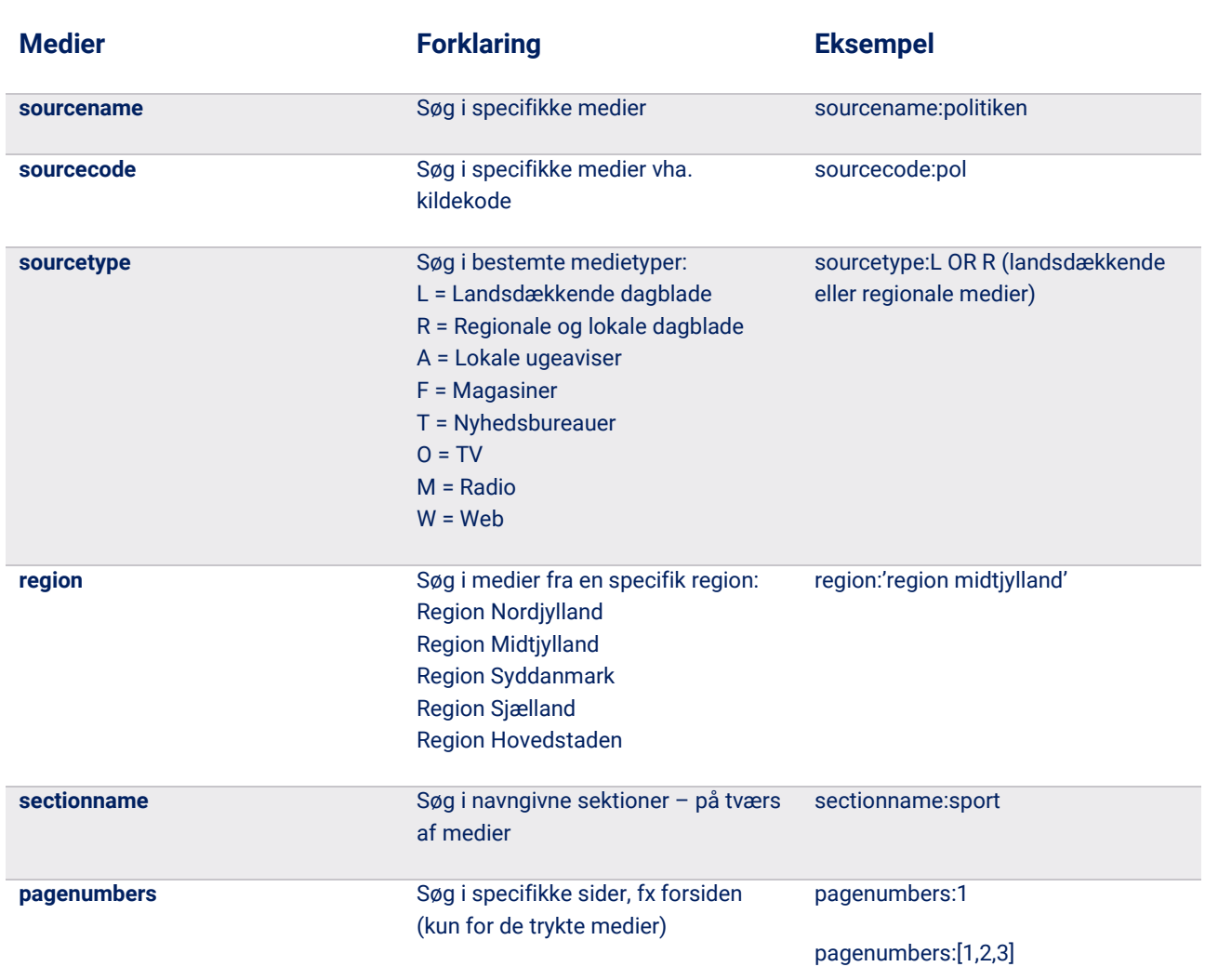

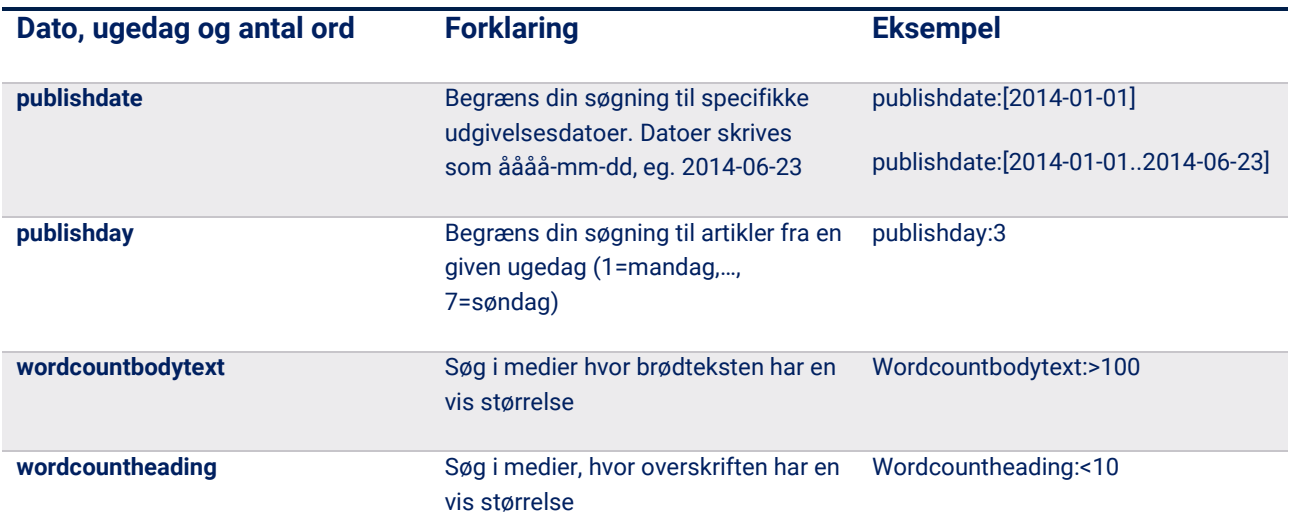

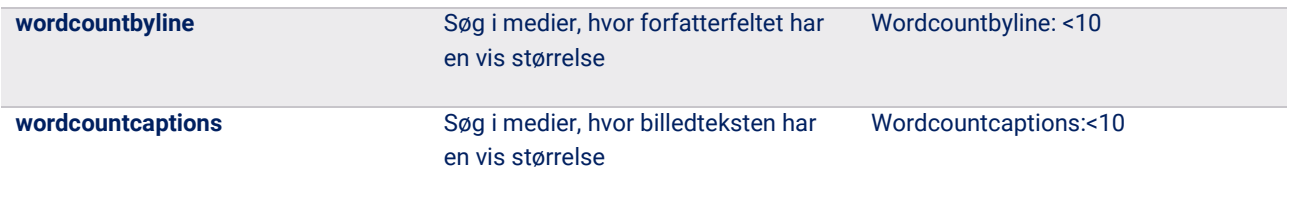

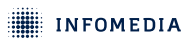